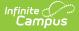

# **EOC Spring Assessment (Missouri)**

Last Modified on 08/20/2025 8:31 am CDT

Report Logic | Report Editor | Generate the EOC SPR: EOC Spring Pre-Code Extract | Report Layout

Tool Search: MOSIS Extracts

The EOC SPRING Assessment reports the relationship of student performance to a defined level of achievement based on assessment achievement levels as follows:

- Below
- Basic
- Proficient
- Advanced

| This tool will extract data to complete several types of the MOSIS Phase III<br>reporting collections. Choose the State Format to get the file in the state<br>defined comma seperated file format, otherwise choose one of the<br>testing/debugging formats. |                                                                |
|----------------------------------------------------------------------------------------------------|----------------------------------------------------------------|
|                                                                                                    | Select Calendars                                               |
| Extract Options                                                                                                    | Which calendar(s) would you like to include in the<br>report?  |
| Extract Type Pre-code File                                                                                                    | active year                                                    |
|                                                                                                    | O list by school                                               |
| Report Protected Identities                                                                                                    | ◯ list by year                                                 |
| Report State Excluded                                                                                                    | 21-22                                                          |
| Students                                                                                                    | 21-22 Belair Elementary School                                 |
|                                                                                                    | 21-22 Callaway Hills Elementar                                 |
| Effective Date 06/14/2022                                                                                                    | 21-22 Capital City High School                                 |
|                                                                                                    | 21-22 Cedar Hill Elementary Sc                                 |
| Ad Hoc Filter                                                                                                    | 21-22 Central Office                                           |
| Assessment Type EOCSPR: EOC Spring                                                                                                    | 21-22 Discovery Center                                         |
| Ecolority Ecolophing                                                                                                    | 21-22 Early Childhood SPED                                     |
| Select Grades All Grades                                                                                                    | 21-22 East Elementary School<br>21-22 ECSE Evaluation Calendar |
| KG                                                                                                    | 21-22 ECSE Evaluation Calendar<br>21-22 ECSE Itinerant         |
| 01                                                                                                    | 21-22 Elem Gifted                                              |
| 02                                                                                                    | 21-22 First Steps Evaluation                                   |
|                                                                                                    | 21-22 JCAC ASP                                                 |
| 03                                                                                                    | 21-22 JCAC Middle                                              |
| 04                                                                                                    | 21-22 Jefferson City Academic                                  |
| 05                                                                                                    | 21-22 Jefferson City High Scho                                 |
| 06                                                                                                    | 21-22 LAUNCH Elementary                                        |
| 07                                                                                                    | 21-22 Lawson Elementary School                                 |
| 08 -                                                                                                    | 21-22 Lewis & Clark Middle Sch                                 |
| CTRL-click and SHIFT-click for multiple                                                                                                    | 21-22 MO Options                                               |
|                                                                                                    | 21-22 Moreau Heights Elementar                                 |
| Format State Format(CSV) V                                                                                                    | 21-22 Nichols Career Center<br>21-22 North Elementary School   |
|                                                                                                    | 21-22 Pioneer Trail Elementary                                 |
|                                                                                                    | 21-22 PK Callaway Hills Elemen                                 |
| Generate Extract Submit to Batch                                                                                                    | 21-22 Pre-Enrollment                                           |
|                                                                                                    | 21-22 Preferred Family                                         |
|                                                                                                    | 21-22 Prenger                                                  |
|                                                                                                    | 21-22 Private Services Elem                                    |
|                                                                                                    | CTRL-click or SHIFT-click to select multiple                   |

# **Report Logic**

A student reports for each unique Course Section combination that qualifies the student to report.

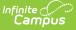

A Primary Teacher or Teacher must be assigned to the course section.

The following logic applies to the EOC SUMMER Assessment:

- Reports students in grades 9-12 according to what is selected in the extract editor.
- Assessment Subject must be defined on the Course Editor.
- Assessment Type must be defined on the Course Section Editor.
- The reported term must have an end date that is greater than or equal to the Effective Date entered on the extract editor.
- The reported term must have a start date that is less than or equal to the Effective Date entered on the extract editor.

### **Report Editor**

The following fields are available for the Pre-Code File Extract. Some options may not appear until the Pre-Code File Extract Type is selected.

| Field                                   | Description                                                                                                    |
|-----------------------------------------|----------------------------------------------------------------------------------------------------|
| Extract<br>Type                         | Indicates the type of MOSIS Extract being generated. Choose Pre-code File.                                                                                                    |
| Report<br>Protected<br>Identities       | When marked, student identity information (last name, first name, etc.) reports from the Protected Identity Information fields.                                                                                                    |
| Report<br>State<br>Excluded<br>Students | <ul><li>When marked, students who meet the report population requirements but their enrollment record is marked as State Exclude report along with all other records.</li><li>When not marked, students marked as State Exclude on their enrollment record are excluded from the report.</li></ul> |
| Effective<br>Date                       | Entered date is used to return students actively enrolled as of that date.                                                                                                    |
| Ad hoc<br>Filter                        | Selection of a filter limits the set of students to only those included in the filter.                                                                                                    |
| Assessment<br>Type                      | Determines the pre-code file that generates. Choose EOCSPR: EOC Spring.                                                                                                    |
| Select<br>Grades                        | Indicates which grade levels are included in the extract. All grade levels can be selected, but the EOC Summer extract only reports data for students in grades 9-12.                                                                                                    |
| Format                                  | Determines the program used to display the report. State Format is in CSV - use<br>this option when submitting data to the state. Use the other options or data<br>review and testing - Tab Delimited, HTML, or XML.                                                                               |

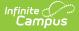

| Field                 | Description                                                                                                    |
|-----------------------|----------------------------------------------------------------------------------------------------|
| Calendar<br>Selection | Indicates from which enrollments are included in the extract. At least one calendar must be selected to generate the report. Calendars can be selected by active year, school name or year.                                                                                                    |
| Report<br>Generation  | The report can be generated immediately using the <b>Generate Extract</b> button.<br>When there is a larger amount of data chosen (several calendars, large date<br>range, etc.), use the <b>Submit to Batch</b> button, which allows the user to choose<br>when the report is generated. See the <u>Batch Queue</u> article for more<br>information. |

#### Generate the EOC SPR: EOC Spring Pre-Code Extract

- 1. Select the **Pre-code File** option from the **Extract Type** dropdown list.
- 2. Mark the Report Protected Identities checkbox, if desired.
- 3. Mark the Report State Excluded Students checkbox, if desired.
- 4. Enter the **Effective Date** in *mmddyy* format or by clicking the calendar icon and selecting a date, if applicable.
- 5. Select an **Ad hoc Filter**, if applicable.
- 6. Select the Assessment Type as EOCSPR: EOC Spring from the dropdown list.
- 7. Select the desired **Grade Levels** to include in the extract.
- 8. Select the desired **Format** of the extract. For submission to MOSIS, select the State Format (CSV). Select any of the other formats for data review prior to submission.
- 9. Select which **Calendar(s)** to include report within the extract. Selecting multiple calendars may impact extract generation times and overall Campus performance.
- 10. Click the **Generate Extract** button or the **Submit to Batch** button. The extract will appear in a separate window in the designated format.

| 1 | A                   | В                 | C                     | D                   | E         | F              | G        | н         | 1          | J K                | L N                   |
|---|---------------------|-------------------|-----------------------|---------------------|-----------|----------------|----------|-----------|------------|--------------------|-----------------------|
| 1 | CollectionVersion   | CurrentSchoolYear | ReportingDistrictCode | ReportingSchoolCode | StateID   | LocalStudentID | Lastname | FirstName | MiddleName | Suffix DateOfBirth | StudentGradeLevel Gen |
| 2 | 2019EOCSPR1.0AsmPre | 2019              | 109002                | 1050                | 123456789 | 123456789      | Student  | Abbie     |            | 5/29/2003          | 10 F                  |
| 3 | 2019EOCSPR1.0AsmPre | 2019              | 109002                | 1050                | 234567890 | 234567890      | Student  | Anna      |            | 5/29/2003          | 10 F                  |
| 4 | 2019EOCSPR1.0AsmPre | 2019              | 109002                | 1050                | 345678901 | 345678901      | Student  | Annalee   |            | 5/29/2003          | 10 F                  |
| 5 | 2019EOCSPR1.0AsmPre | 2019              | 109002                | 1050                | 456789012 | 456789012      | Student  | Ashley    |            | 5/29/2003          | 10 F                  |
| 6 | 2019EOCSPR1.0AsmPre | 2019              | 109002                | 1050                | 567890123 | 567890123      | Student  | Ben       |            | 9/3/2000           | 12 M                  |
| 7 | 2019EOCSPR1.0AsmPre | 2019              | 109002                | 1050                | 678901234 | 678901234      | Student  | Bethany   |            | 10/8/2001          | 11 F                  |

EOC Spring Assessment - State Format (CSV)

# **Report Layout**

Element Name

Description

Location

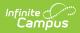

| Element Name                           | Description                                                                                                    | Location                                                          |
|----------------------------------------|----------------------------------------------------------------------------------------------------|-------------------------------------------------------------------|
| Collection<br>Version<br>Required      | Indicates the assessment type selected on<br>the extract editor. Collection version contains<br>the value YYYYEOCSPR1.0AsmPre where YYYY<br>= the reporting school year (2010, 2011,<br>etc.).<br><i>Alphanumeric, 50 characters</i> | MO State Reporting ><br>MOSIS Extracts<br>Data not stored         |
| Current School<br>Year<br>Required     | The ending year of the current school year.<br>Date field, 4 characters (YYYY)                                                                                                    | School Years > End Year<br>Calendar.endYear                       |
| Reporting<br>District Code<br>Required | DESE-assigned 6-digit county district code for<br>the district reporting.<br><i>Numeric, 6 digits</i>                                                                                                    | District Information > State<br>DistrictNumber<br>District.number |

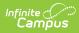

| Element Name                       | Description                                                                                                    | Location                                                                                                    |
|------------------------------------|----------------------------------------------------------------------------------------------------|----------------------------------------------------------------------------------------------------|
| Reporting<br>School Code           | <ul> <li>DESE-assigned 6-digit school code for the reporting school.</li> <li>Reports the selected code entered on the State Reporting Fields Enrollment editor, if populated.</li> <li>If not populated, the Calendar Type is used to determine the reported value. If the Calendar Type Code is AP:<br/>Alternative Program School, all students enrolled in that calendar report the value entered in the Residing School field on the State Reporting Enrollment editor.</li> <li>If the Reporting School field is not populated and the Calendar Type is used. When the School Organization Type is used. When the School Organization Type is used. When the School Organization Type Code is AP: Alternative Program School, all students enrolled in that school report the value entered in the Residing School field on the State Reporting Enrollment editor.</li> <li>If the Reporting School field is not populated and the Calendar Type is not AP, the School Organization Type is used. When the School Organization Type is not AP, the School field on the State Reporting Enrollment editor.</li> <li>If the Reporting School field is not populated and the Calendar Type is not AP, the Reporting School reports from the State School reports from the State School Number.</li> <li>Numeric, 6 digits*</li> <li>*Note: while this report displays the full 6 digit school code, the state only accepts 4 and this value will need to be manually adjusted before submitting to the state.</li> </ul> | Enrollments > State<br>Reporting Fields ><br>Reporting School; Residing<br>School<br>Enrollment.reportingSchool<br>Enrollment.residingSchool<br>Calendar > Calendar ><br>Type<br>Calendar.type<br>School > School Org Type;<br>State School Number<br>School.type<br>School.number |
| <b>State ID</b><br><i>Required</i> | State-assigned student identifier.<br><i>Numeric, 10 digits</i>                                                                                                    | Demographics > Person<br>Identifiers > State ID<br>Person.stateID                                                                                                    |
| Local Student<br>ID<br>Optional    | School-assigned student identifier.<br><i>Numeric 20 digits</i>                                                                                                    | Demographics > Person<br>Identifiers > Student<br>Number<br>Person.studentNumber                                                                                                    |

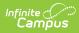

| Element Name                     | Description                                                                                                    | Location                                                                                                    |
|----------------------------------|----------------------------------------------------------------------------------------------------|----------------------------------------------------------------------------------------------------|
| Last Name<br>Required            | The student's last name from the<br>Demographics tool.<br>When the Report Protected Identities<br>checkbox is marked on the report editor, the<br>student's last name reports from the Legal<br>Last Name field if populated.<br><i>Alphanumeric, 50 characters</i> | Demographics > Person<br>Information > Last Name<br>Identity.lastName<br>Identities > Protected<br>Identity Information ><br>Legal Last Name |
|                                  |                                                                                                    | Identity.legalLastName                                                                                                    |
| First Name<br>Required           | The student's first name from the<br>Demographics tool.<br>When the Report Protected Identities                                                                                                    | Demographics > Person<br>Information > First Name<br>Identity.firstName                                                                      |
|                                  | checkbox is marked on the report editor, the                                                                                                    |                                                                                                    |
|                                  | student's first name reports from the Legal<br>First Name field if populated.<br><i>Alphanumeric, 30 characters</i>                                                                                                    | Identities > Protected<br>Identity Information ><br>Legal First Name                                                                         |
|                                  |                                                                                                    | Identity.legalFirstName                                                                                                    |
| Middle Name<br>Optional          | The student's middle name from the Demographics tool.                                                                                                    | Demographics > Person<br>Information > Middle Name                                                                                           |
|                                  | When the Report Protected Identities<br>checkbox is marked on the report editor, the                                                                                                    | Identity.middleName                                                                                                    |
|                                  | student's middle name reports from the Legal<br>Middle Name field if populated.<br><i>Alphanumeric, 30 characters</i>                                                                                                    | Identities > Protected<br>Identity Information ><br>Legal Middle Name                                                                        |
|                                  |                                                                                                    | Identity.legalMiddleName                                                                                                    |
| <b>Suffix</b><br><i>Optional</i> | Generational indication (Jr., III, etc.) part of the name, if any.                                                                                                    | Demographics > Person<br>Information > Suffix                                                                                                |
|                                  | When the Report Protected Identities checkbox is marked on the report editor, the                                                                                                    | Identity.suffix                                                                                                    |
|                                  | student's middle name reports from the Legal<br>Suffix field if populated.<br><i>Alphanumeric, 10 characters</i>                                                                                                    | Identities > Protected<br>Identity Information ><br>Legal Suffix                                                                             |
|                                  |                                                                                                    | Identity.legalSuffix                                                                                                    |

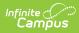

| Element Name                                            | Description                                                                                                    | Location                                                                            |
|---------------------------------------------------------|----------------------------------------------------------------------------------------------------|-------------------------------------------------------------------------------------|
| Date of Birth<br>Required                               | Student's birth date as it appears on the birth certificate.                                                                       | Demographics > Person<br>Information > Birth Date                                   |
|                                                         | Date field, 10 characters                                                                                                    | Identity.birthdate                                                                  |
| <b>Student Grade</b><br><b>Level</b><br><i>Required</i> | Grade level of enrollment at the time data is<br>being submitted, unless otherwise specified.<br><i>Alphanumeric, 2 characters</i> | Enrollments > General<br>Enrollment Information ><br>Grade<br>GradeLevel.stateGrade |
|                                                         |                                                                                                    | Enrollment.grade                                                                    |
| <b>Gender</b><br><i>Required</i>                        | Student's gender.<br>When the Report Protected Identities                                                                          | Demographics > Person<br>Information > Gender                                       |
|                                                         | checkbox is marked on the report editor, the student's gender reports from the Legal First                                         | Identity.gender                                                                     |
|                                                         | Name field if populated.<br><i>Alphabetic, 1 character (M or F)</i>                                                                | Identities > Protected<br>Identity Information ><br>Legal Gender                    |
|                                                         |                                                                                                    | Identity.legalGender                                                                |
| Race/Ethnicity<br>Required                              | The student's defined race/ethnicity.<br><i>Alphanumeric, 2 characters</i>                                                         | Demographics > Person<br>Information ><br>Race/Ethnicity                            |
|                                                         |                                                                                                    | Identity.raceEthnicity                                                              |
| Assessment<br>Required                                  | Reports the chosen assessment type from the extract editor.                                                                        | Data not stored                                                                     |
|                                                         | Alphanumeric, 6 characters                                                                                                    |                                                                                     |
| <b>TestMethod</b><br><i>Optional</i>                    | Method used to administer the assessment.<br><i>Alphanumeric, 6 characters</i>                                                     | Course > Section > Section<br>Editor > Test Method                                  |
|                                                         |                                                                                                    | Section.testMethod                                                                  |

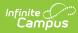

| Element Name              | Description                                                                                                    | Location                                                                             |
|---------------------------|----------------------------------------------------------------------------------------------------|--------------------------------------------------------------------------------------|
| ED First Name<br>Optional | Reports the active primary teacher's first<br>name as of the report end date entered on<br>the extract editor who will be administering<br>the assessment. If no end date is selected,<br>the latest Primary Teacher record associated<br>with the section reports.<br>If there is no Primary Teacher for the section,<br>any teacher assigned to the section who is<br>active on the end date in the extract editor<br>reports. If no end date is selected, the latest<br>teacher record associated with the section<br>reports.<br>This field reports blank if the student does not<br>have any courses where the subject area is<br>ELA, MAP or SC.<br><i>Alphanumeric, 60 characters</i> | Course > Section > Staff<br>History > Primary Teacher<br>SectionStaff.sectionStaffID |
| ED Last Name<br>Optional  | Reports the active primary teacher's last<br>name as of the reportend date entered on the<br>extract editor who will be administering the<br>assessment. If no end date is selected, the<br>latest Primary Teacher record associated with<br>the section reports.<br>If there is no Primary Teacher for the section,<br>any teacher assigned to the section who is<br>active on the end date in the extract editor<br>reports. If no end date is selected, the latest<br>teacher record associated with the section<br>reports.<br>This field reports blank if the student does not<br>have any courses where the subject area is<br>ELA, MAP or SC.<br><i>Alphanumeric, 60 characters</i>   | Course > Section > Staff<br>History > Primary Teacher<br>SectionStaff.sectionStaffID |
| Subject<br>Required       | Subject for which the student will be assessed. See the <u>Reporting Logic for the</u> <u>Subject Field</u> for setup options.                                                                                                    | Course > Section<br>Courses.assessmentSubject                                        |
|                           | Alphanumeric, 6 characters                                                                                                    |                                                                                      |

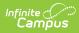

| Element Name                     | Description                                                                                                    | Location                                                                    |
|----------------------------------|----------------------------------------------------------------------------------------------------|-----------------------------------------------------------------------------|
| <b>Period</b><br><i>Optional</i> | Period in which the instruction took place.<br>This only reports for EOCFAL, EOCSUM<br>EOCSPR, or any of the MAPSPR assessment<br>types (MATH, ELA, SC). assessments.<br><i>Alphanumeric, 10 characters</i>                                                                                                    | Course > Section > Section<br>Editor > Schedule<br>Placement<br>Period.Name |
| <b>Sort</b><br><i>Optional</i>   | Indicates how the labels are sorted.<br><i>Alphanumeric, 40 characters</i>                                                                                                    | Assessment > Precode ><br>MAP Sort<br>Section.mapSort                       |
| Examiner<br>Email<br>Required    | <ul> <li>Reports the active primary teacher's email address as of the report end date for who will be administering the assessment.</li> <li>If no end date is selected, the latest Primary Teacher record associated with the section reports. If there is no Primary Teacher for the section, any teacher assigned to the section who is active on the end date in the extract editor reports.</li> <li>If no end date is selected, the latest teacher record associated with the section reports.</li> <li>If no end date is selected, the latest teacher record associated with the section reports.</li> <li>This field reports blank if the student does not have any courses where the subject area is ELA, MAP or SC.</li> <li><i>Alphanumeric, 60 characters</i></li> </ul> | Demographics > Personal<br>Contact Information ><br>Email<br>Contact.email  |